## 經濟部智慧財產局一般行政檔案開放應用作業流程

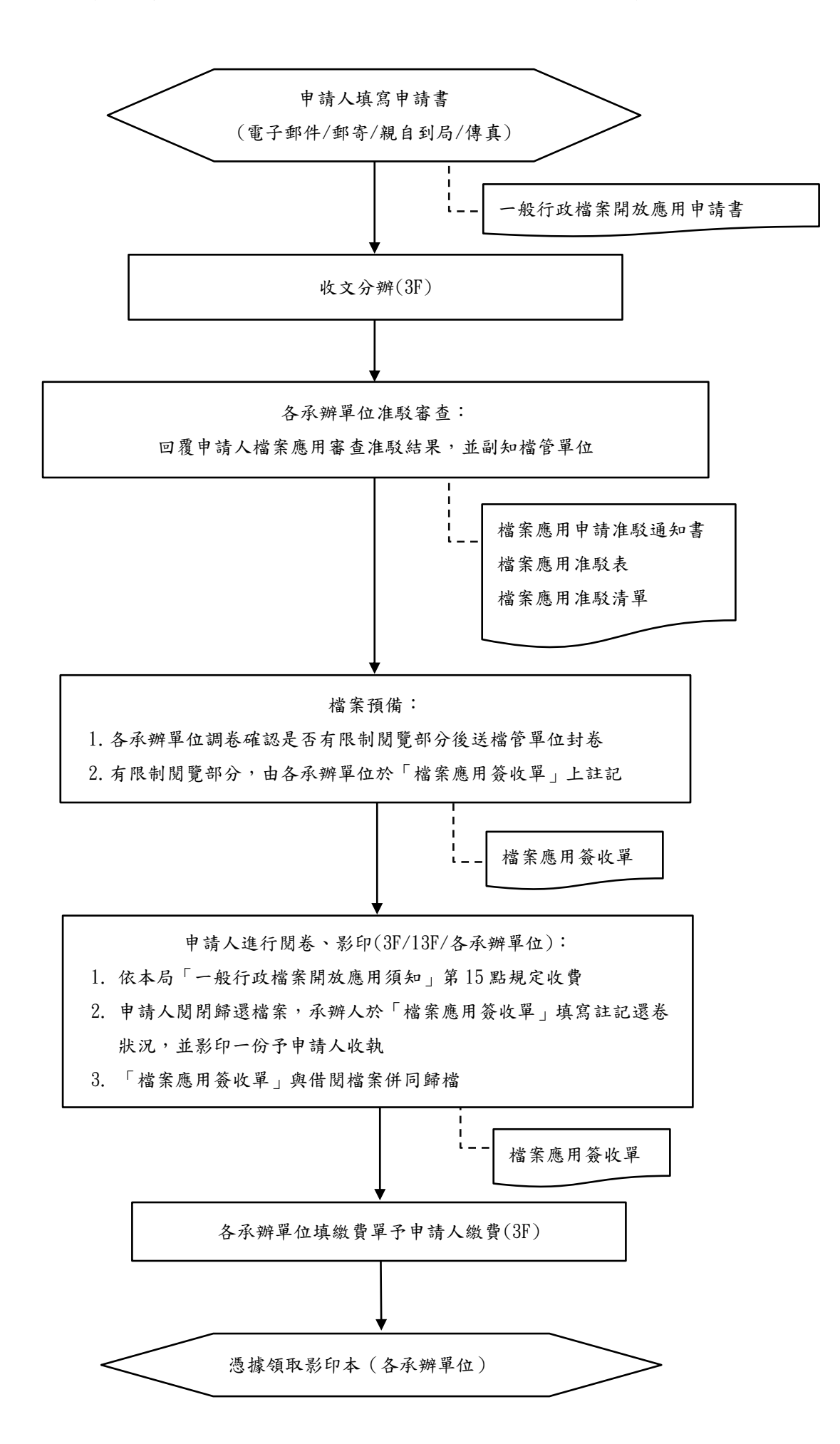